## btable

Enrico Schumann <es@enricoschumann.net>

## 1 btable

btable creates a simple barplot in a ETEX tabular. As an example, add this to a Sweave file:

```
\begin{tabular}{ll}
<<echo=false, results=tex>>=
x \le -1:5cat(btable(x, before = paste(x, "&"), after='\\ \n\langle \rangle)@
\end{tabular}
```
The output should be:

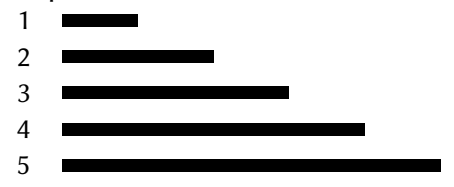

## 2 dctable

 $> x < -array(1:6, dim = c(3, 2))$ 

 $\rightarrow$  $\ddot{\phantom{1}}$  $\ddot{\phantom{0}}$ 

- > toLatex(sessionInfo())
	- R version 4.0.4 (2021-02-15), x86\_64-pc-linux-gnu
	- Locale: LC\_CTYPE=en\_US.UTF-8, LC\_NUMERIC=C, LC\_TIME=en\_GB.UTF-8, LC COLLATE=C, LC MONETARY=en GB.UTF-8, LC MESSAGES=en US.UTF-8, LC\_PAPER=en\_GB.UTF-8, LC\_NAME=C, LC\_ADDRESS=C, LC\_TELEPHONE=C, LC\_MEASUREMENT=en\_GB.UTF-8, LC\_IDENTIFICATION=C
	- Running under: Ubuntu 20.10
	- Matrix products: default
	- BLAS: /usr/lib/x86\_64-linux-gnu/openblas-openmp/libblas.so.3
	- LAPACK: /usr/lib/x86\_64-linux-gnu/openblas-openmp/libopenblasp-r0.3.10.so
	- Base packages: base, datasets, grDevices, graphics, methods, stats, utils
	- Other packages: textutils 0.2-1
	- Loaded via a namespace (and not attached): compiler 4.0.4, tools 4.0.4